## **Demandes**

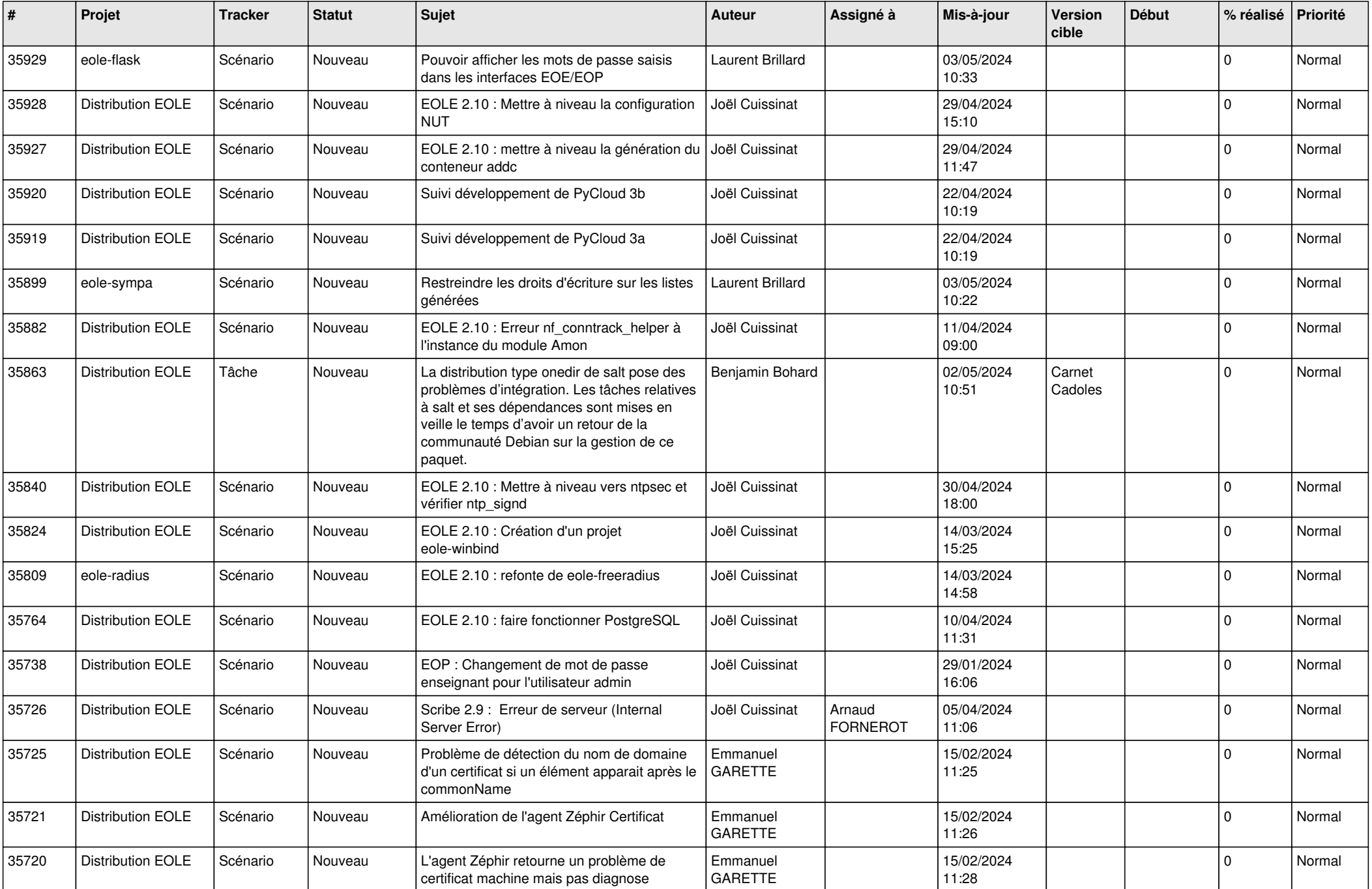

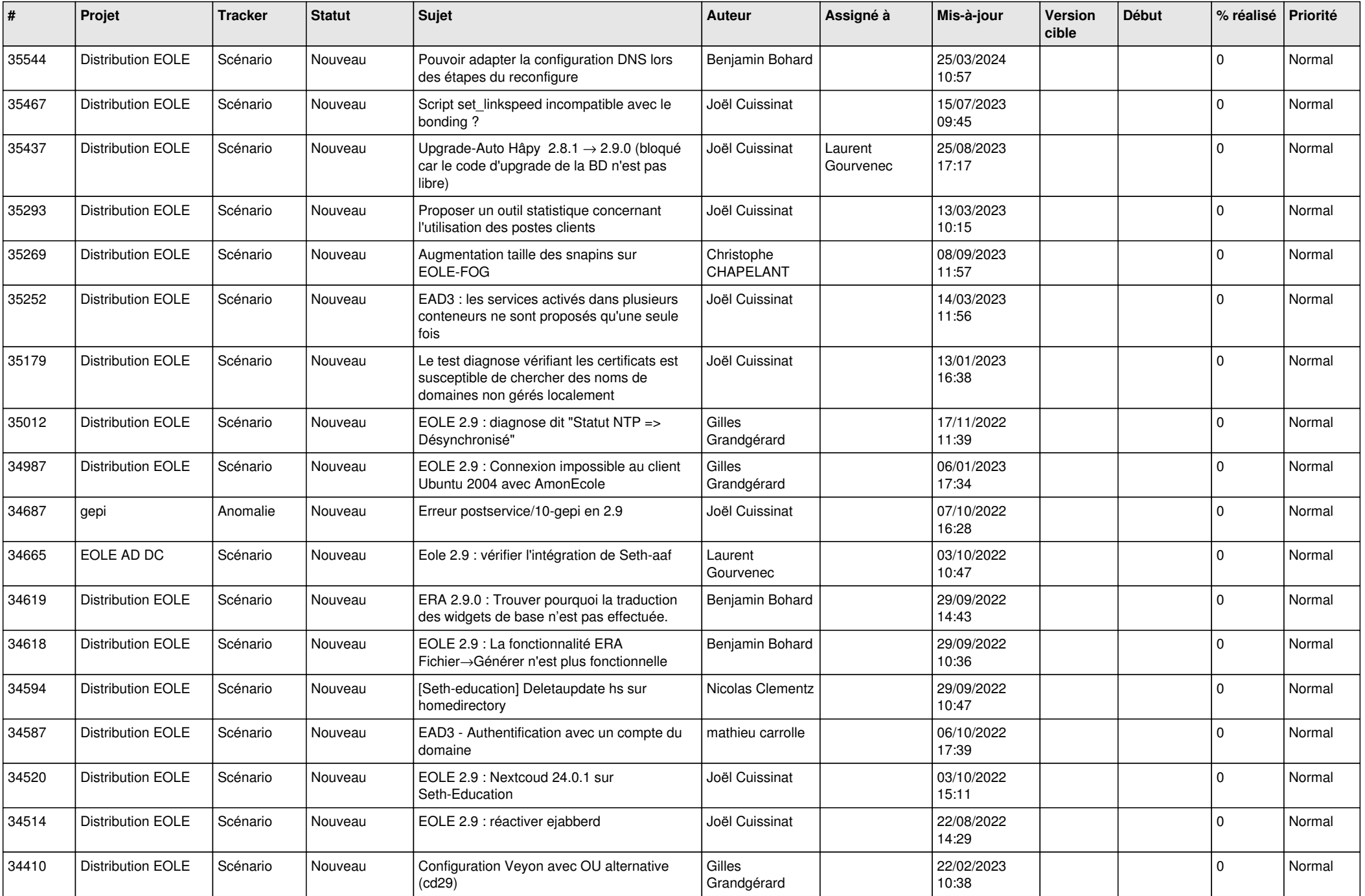

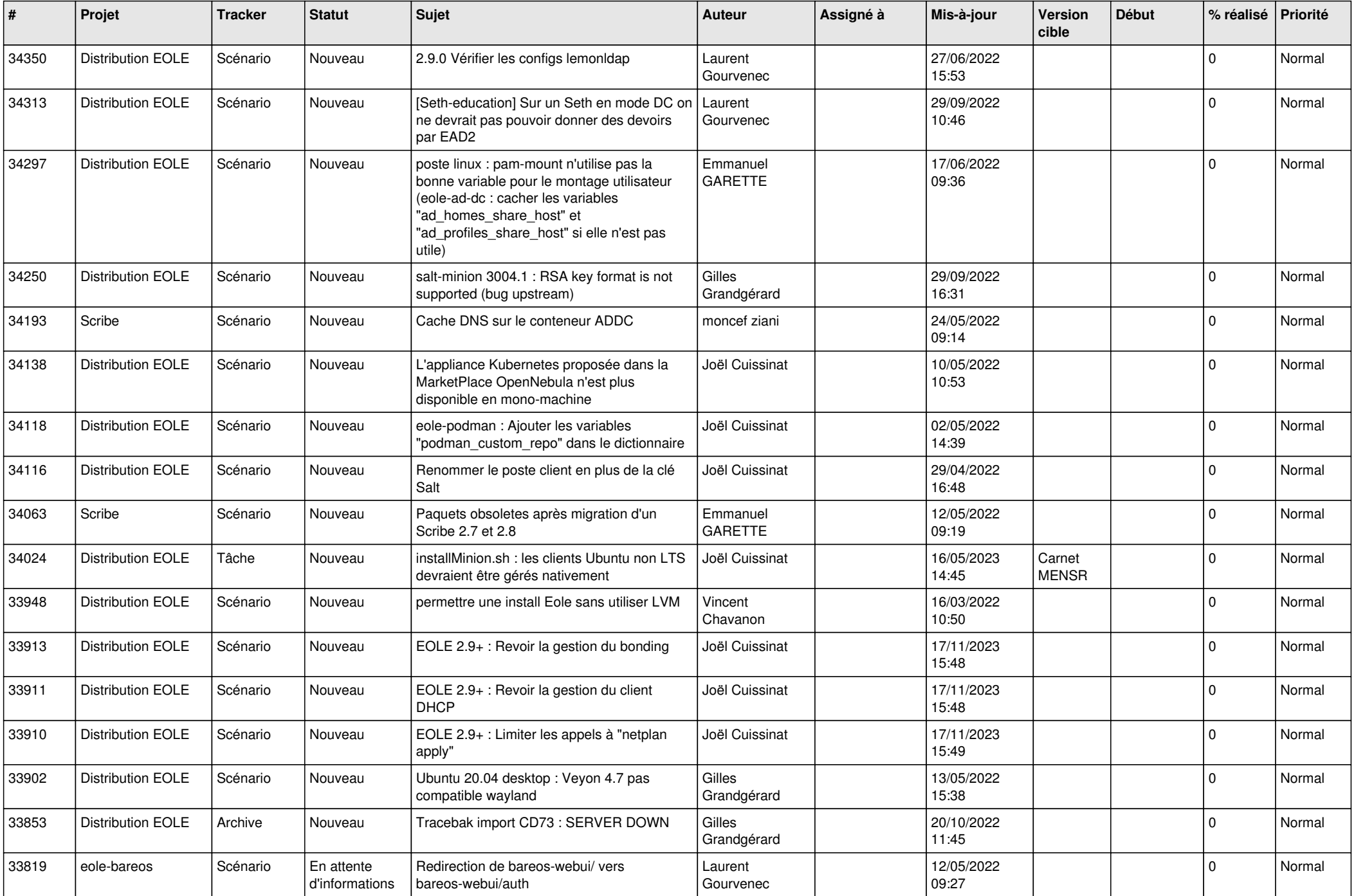

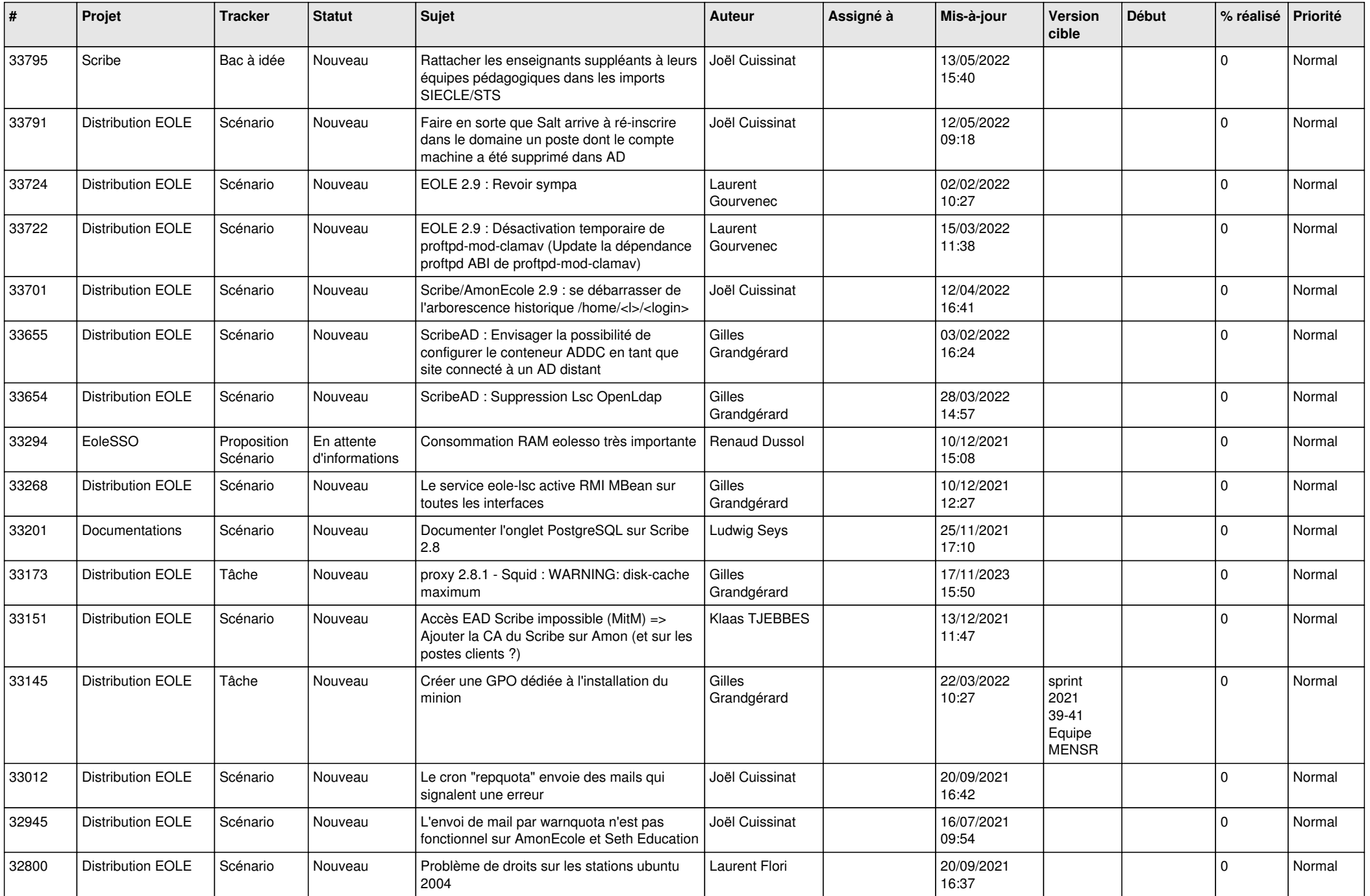

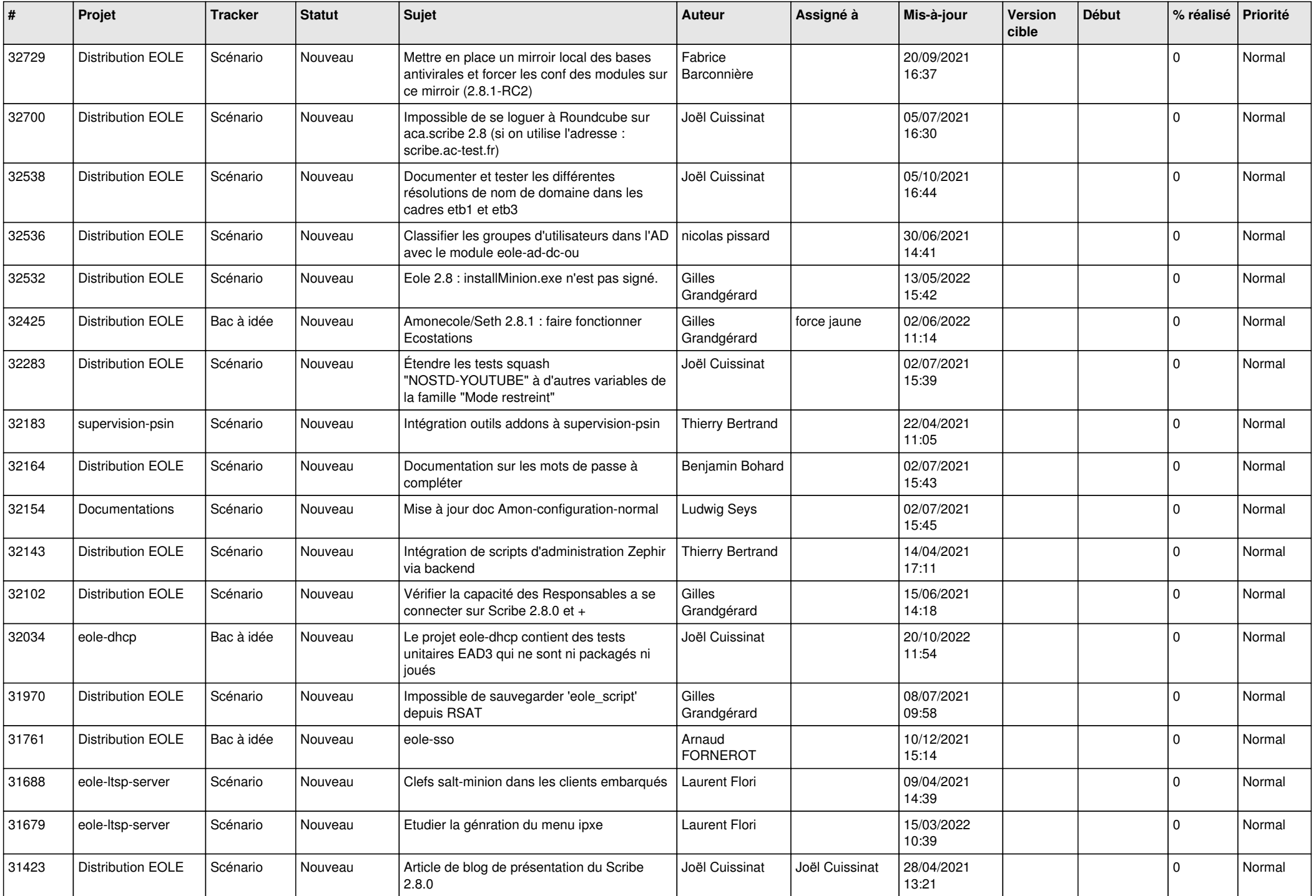

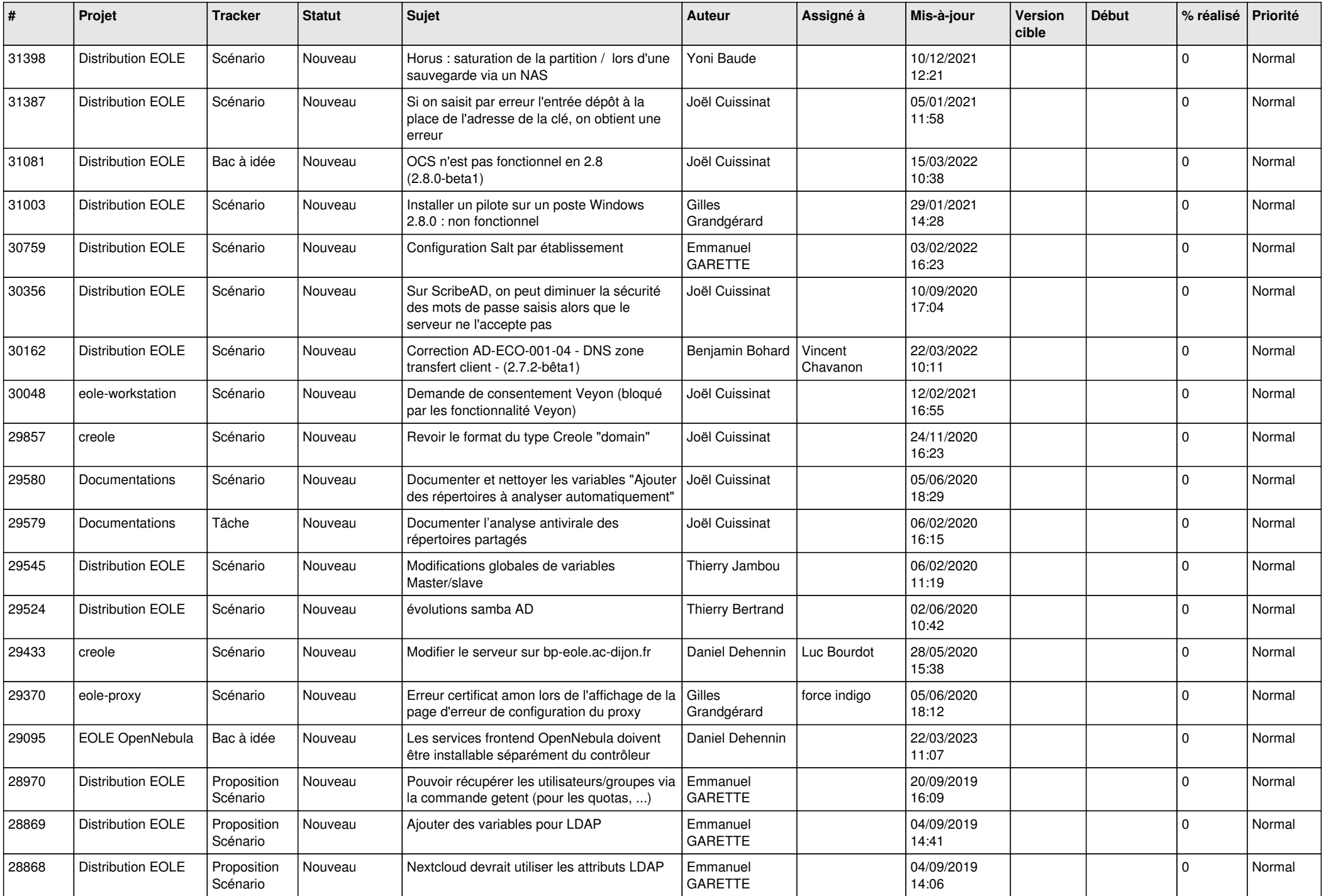

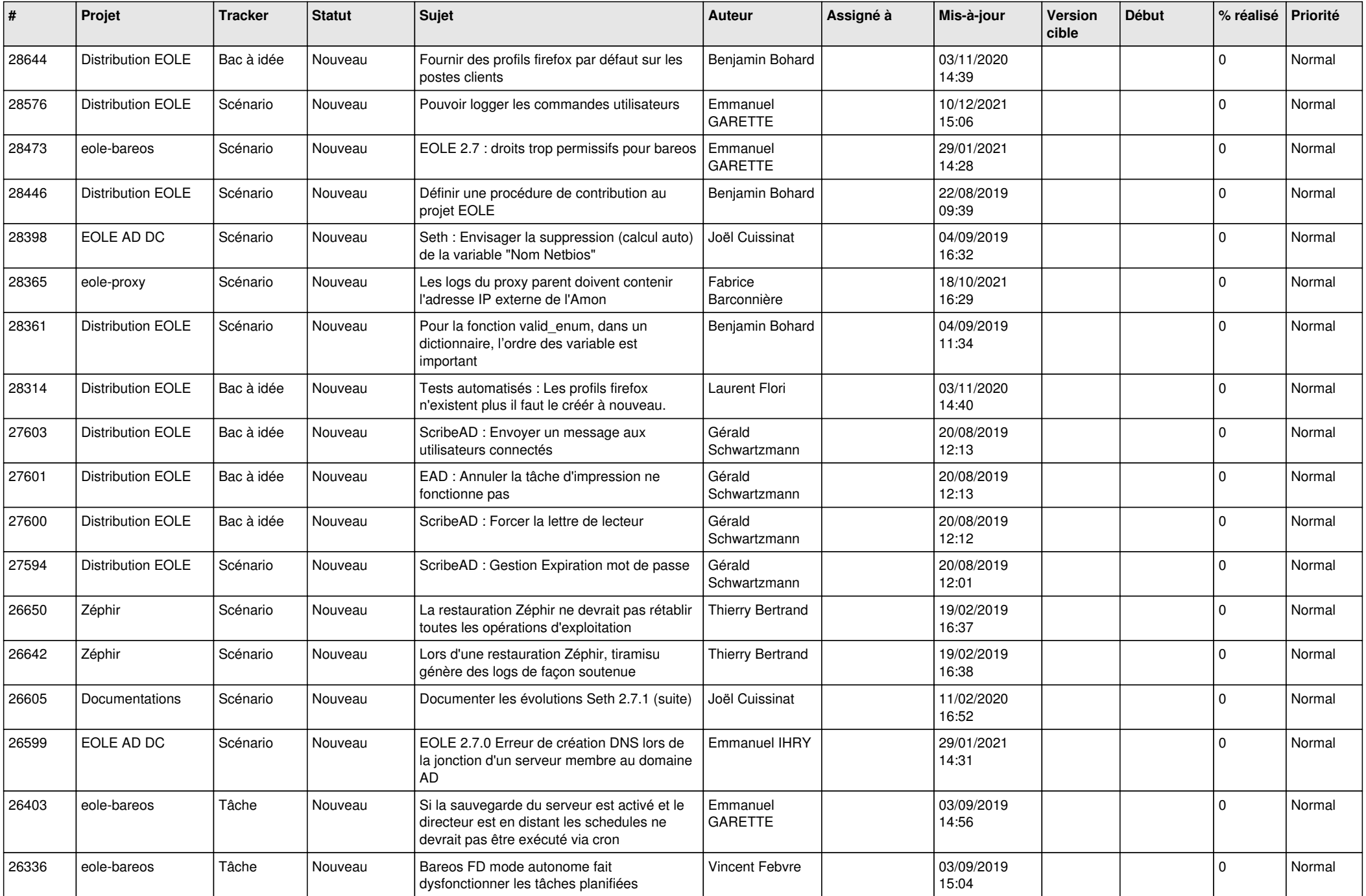

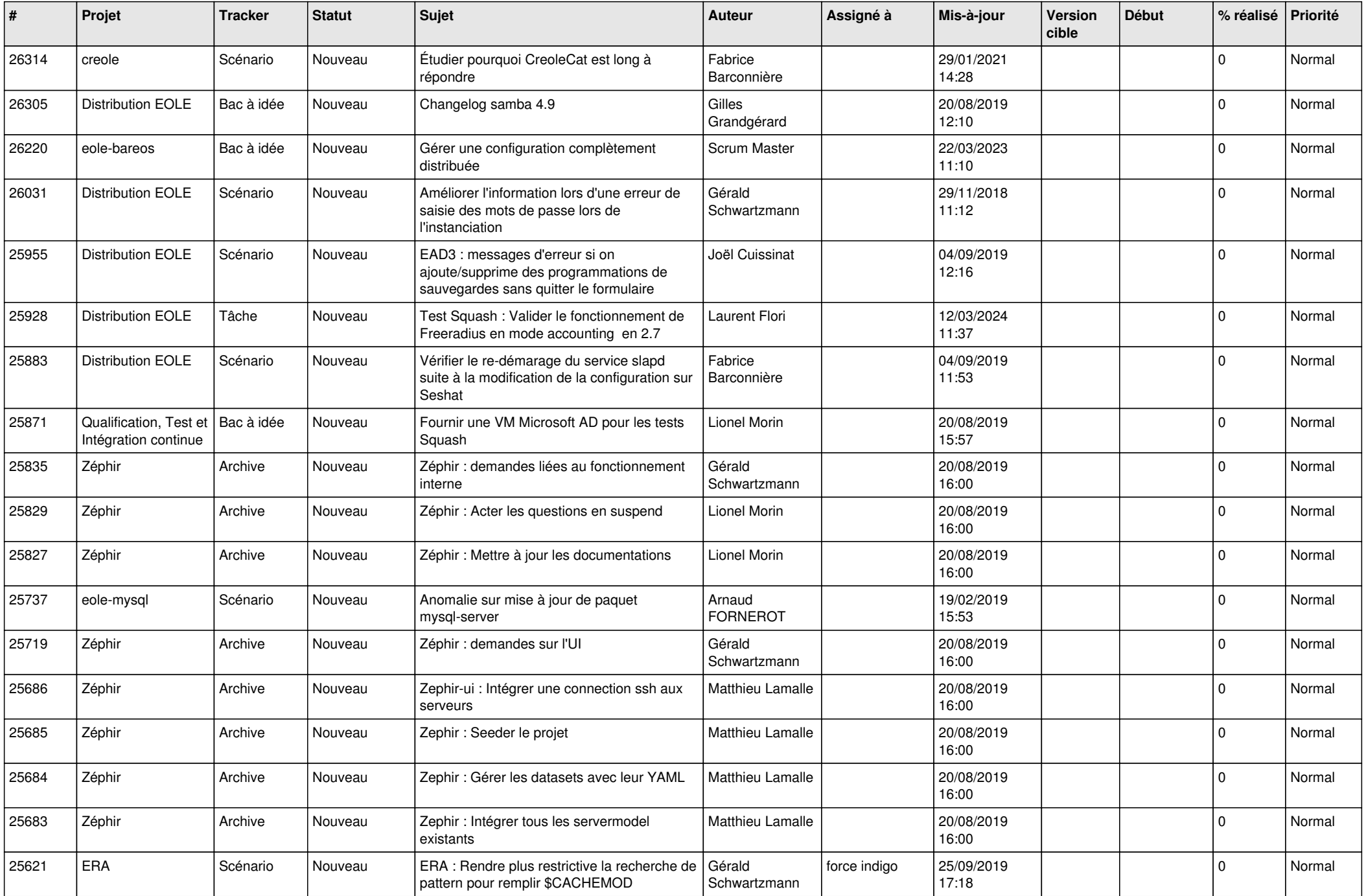

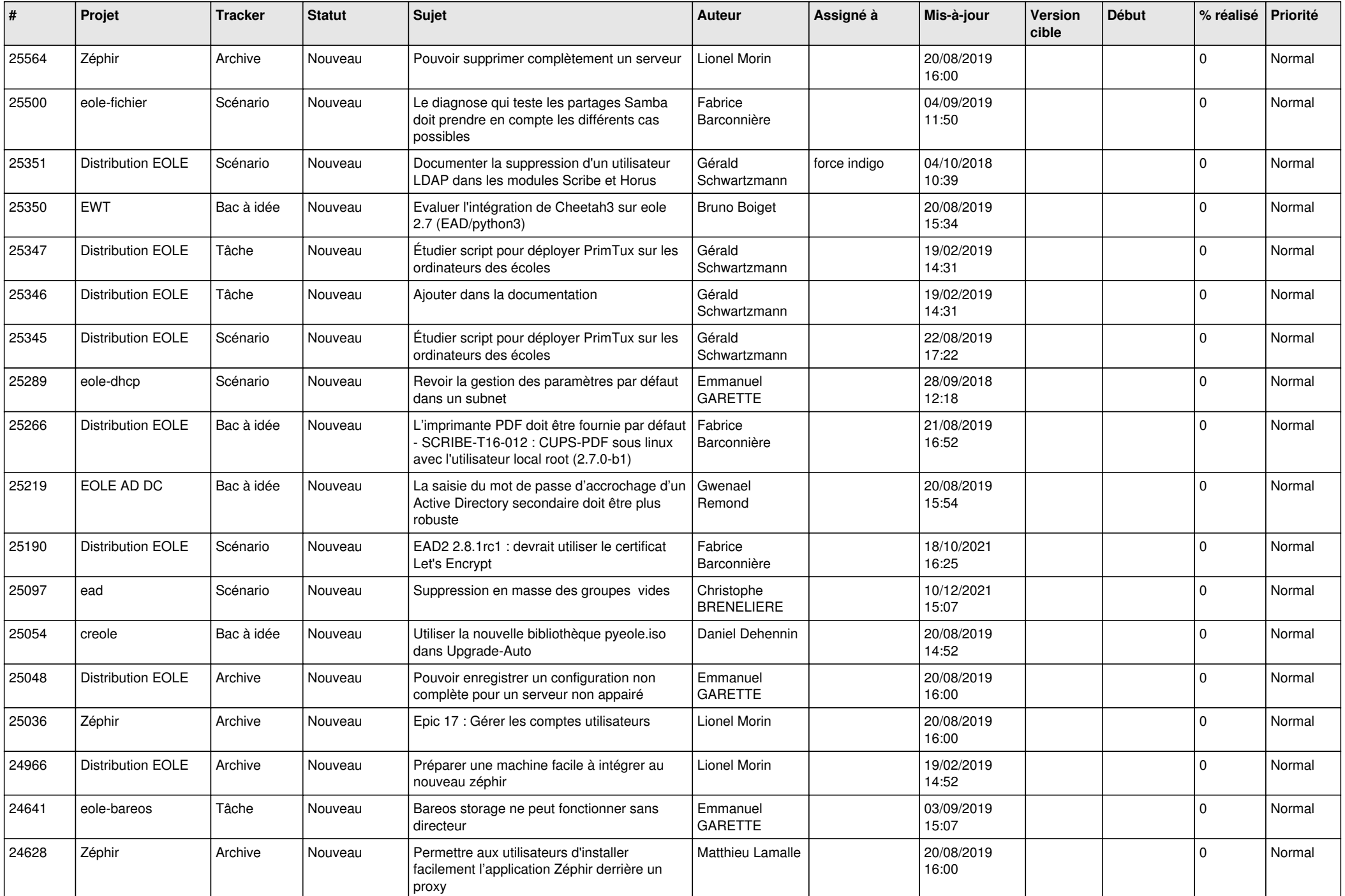

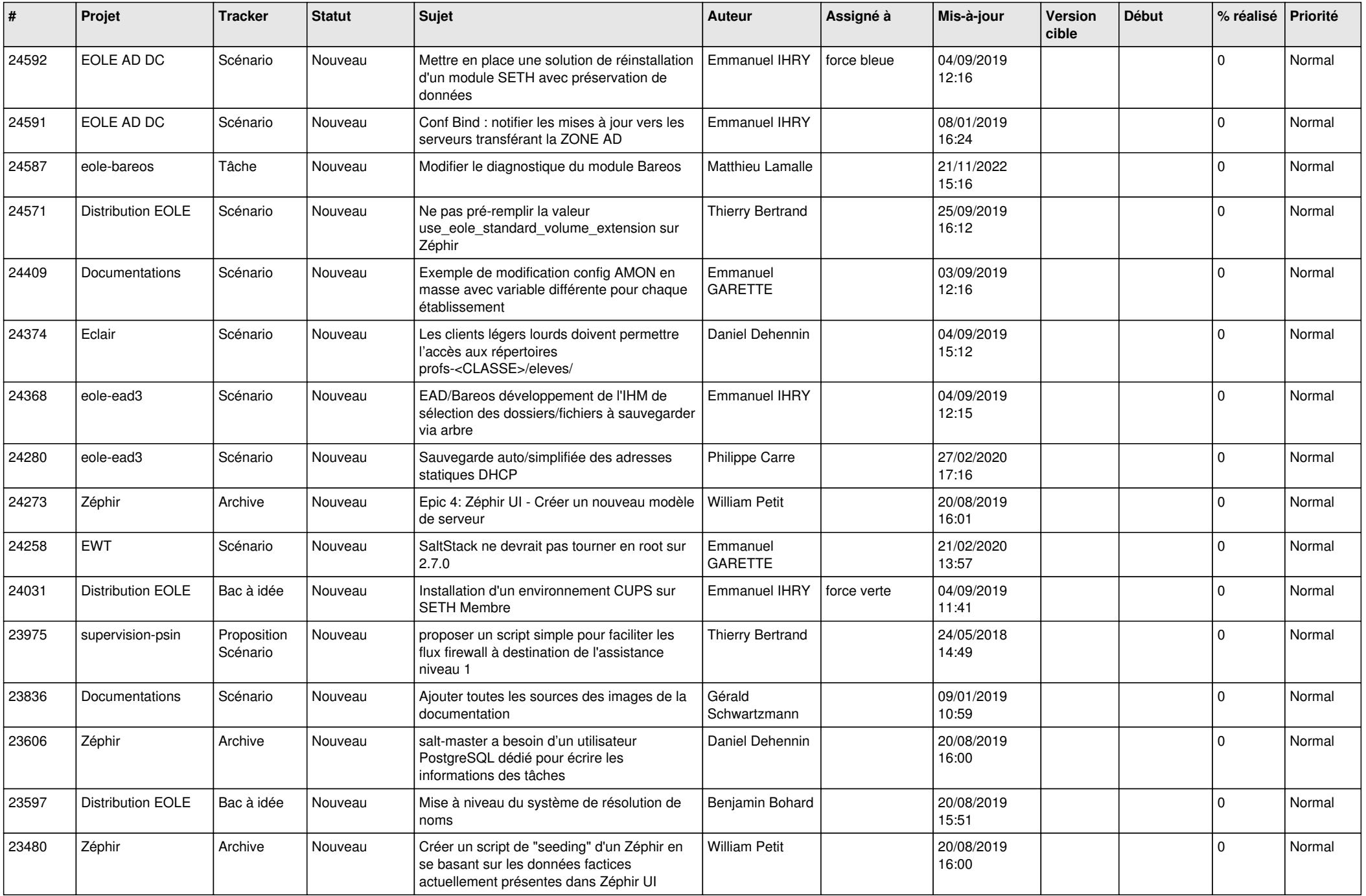

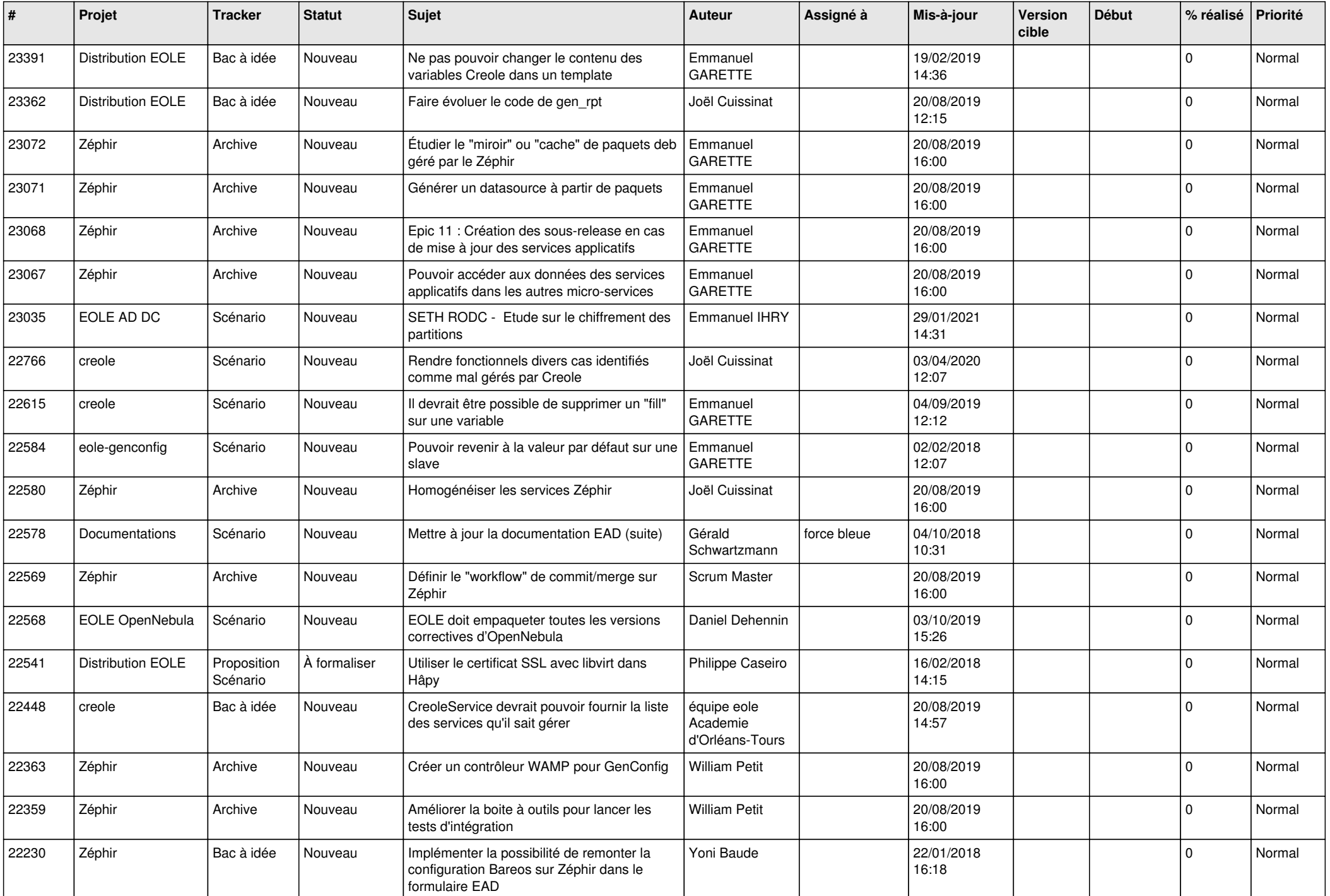

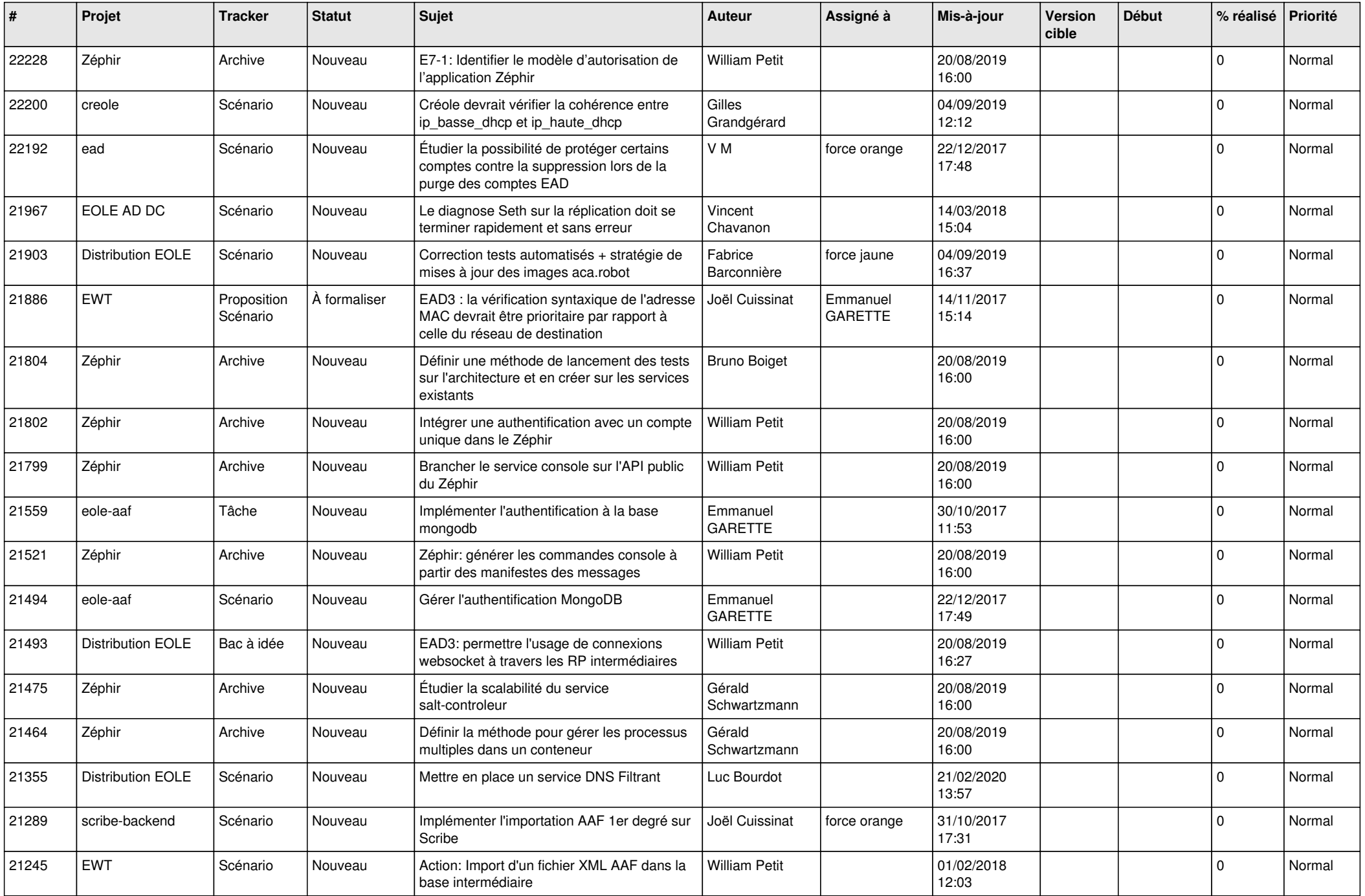

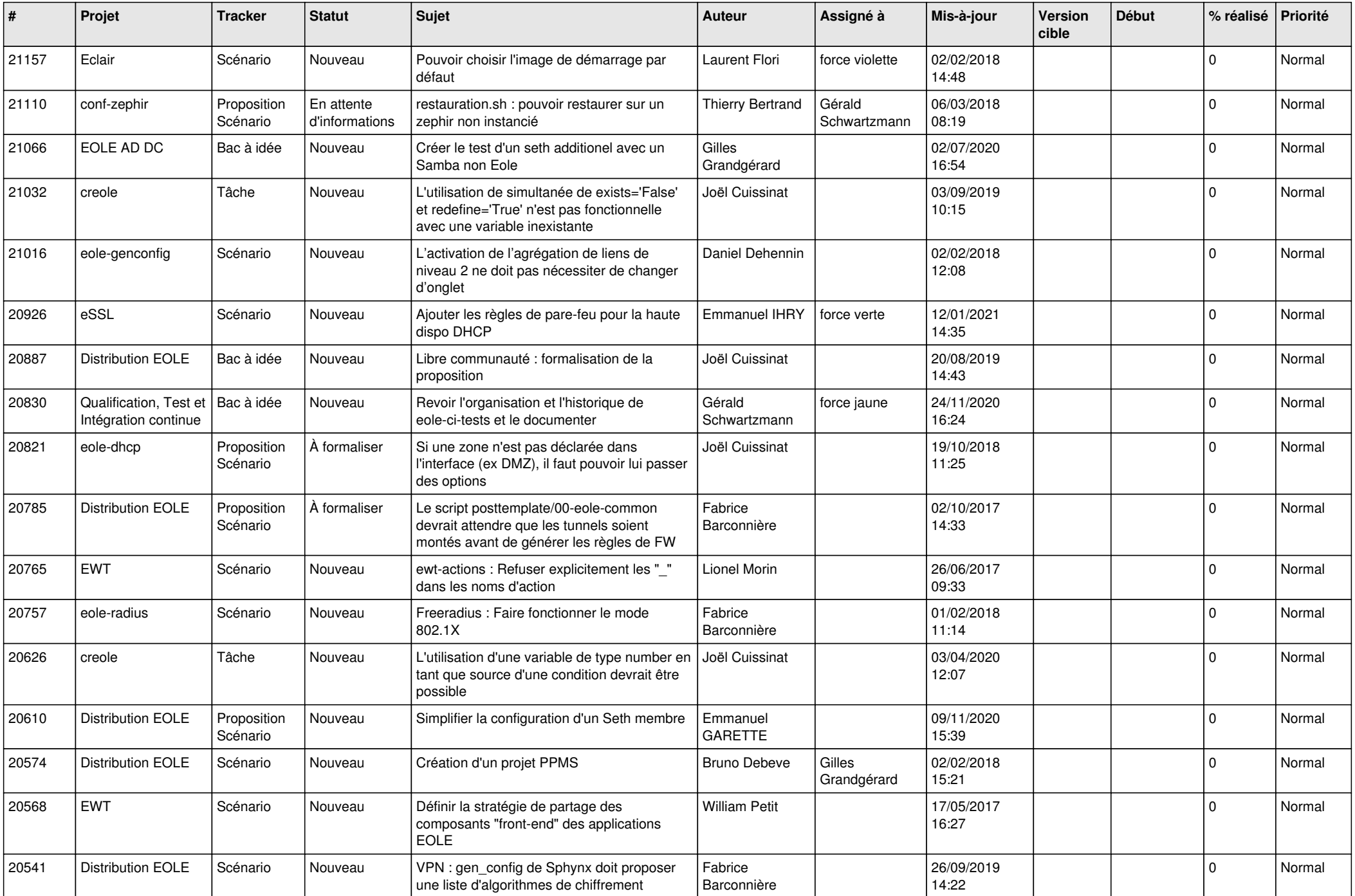

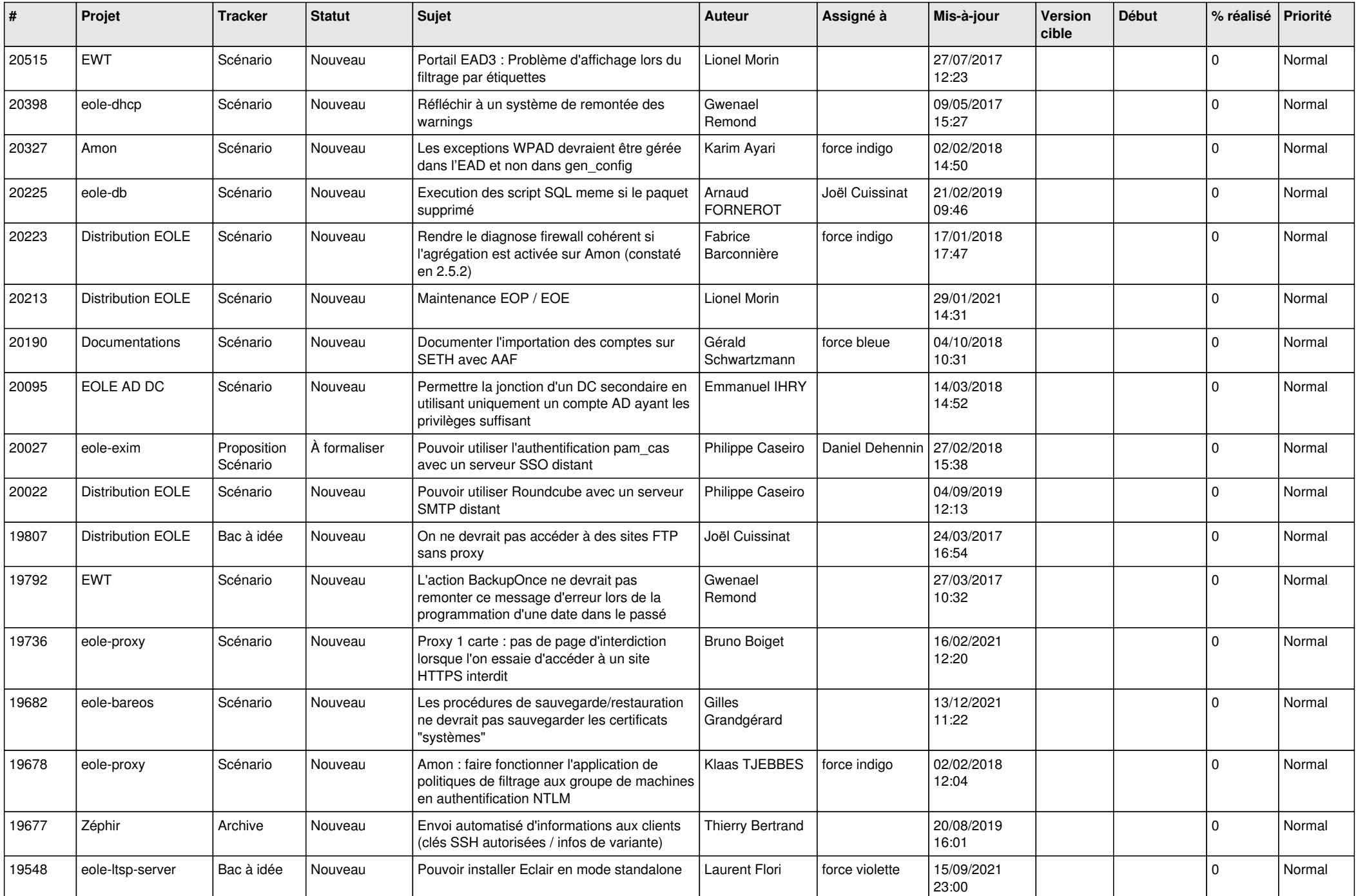

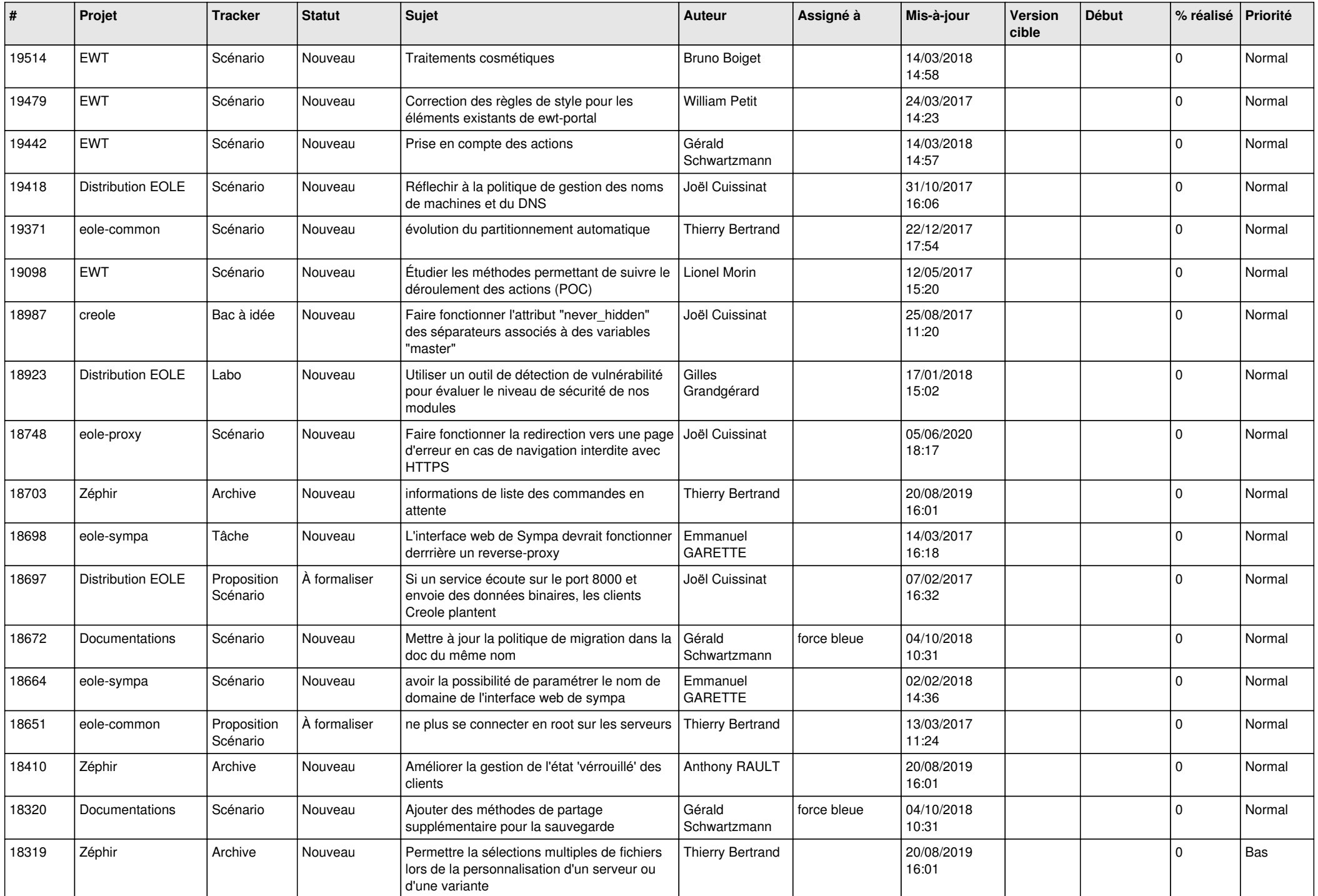

![](_page_15_Picture_574.jpeg)

![](_page_16_Picture_573.jpeg)

![](_page_17_Picture_550.jpeg)

![](_page_18_Picture_569.jpeg)

![](_page_19_Picture_535.jpeg)

![](_page_20_Picture_529.jpeg)

![](_page_21_Picture_566.jpeg)

![](_page_22_Picture_569.jpeg)

![](_page_23_Picture_559.jpeg)

![](_page_24_Picture_543.jpeg)

![](_page_25_Picture_568.jpeg)

![](_page_26_Picture_618.jpeg)

![](_page_27_Picture_489.jpeg)

**...**